# Neural sequence generation DATA 598

Sean Welleck | 03.03.2022

- Language encapsulates ideas.
- Factual knowledge

- Molly Seidel won the
- State of the art GPT-3 language model:
  - I am a highly intelligent question answering bot.

Q: Who was president of the United States in 1955? A: Dwight D. Eisenhower was president of the United States in 1955.

Q: Molly Seidel won which medal in the 2020 Olympic marathon? A: Molly Seidel won a bronze medal in the 2020 Olympic marathon.

medal in the 2020 Olympic marathon.

Today's lecture

- Language encapsulates ideas.
- Common sense
  - I tipped the bottle. As a result,
- State of the art GPT-3 language model:
  - I will continue your sentence based on my common-sense understanding of the world:

I tipped the bottle. As a result, the drink spilled out.

- Language encapsulates ideas.
- Logical reasoning  $\bullet$ 
  - Alice purchased three widgets, and Bob purchased three times as many. In total, Alice and Bob purchased
- State of the art GPT-3 language model:
  - I can solve numerical reasoning problems.

Problem: The dog had four meals every day for three weeks. Answer: In total, the dog had 4 \* 7 \* 3 meals.

Problem: Two students worked for 8 hours, and a third student worked for 3 hours. Answer: In total, the students worked 2 \* 8 + 3 hours.

Problem: Alice purchased three widgets, and Bob purchased three times as many. **Answer: In total, Alice and Bob** purchased 9 widgets.

widgets.

Al is not solved yet

- Generating language is useful.
- Machine translation

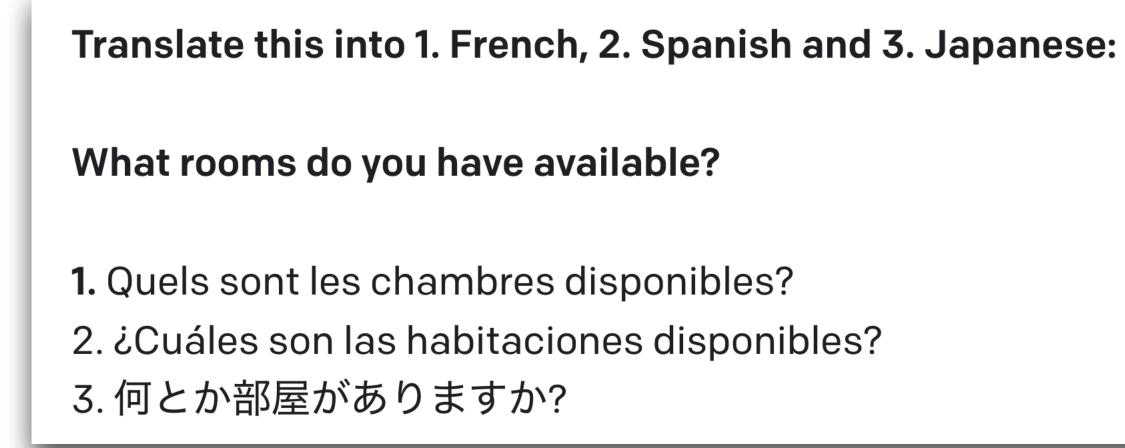

- Generating language is useful.
- Dialogue
  - You: What have you been up to?
     Friend: Watching old movies.
     You: Did you watch anything interesting?
     Friend: Yes, I watched The Omen and Troy.

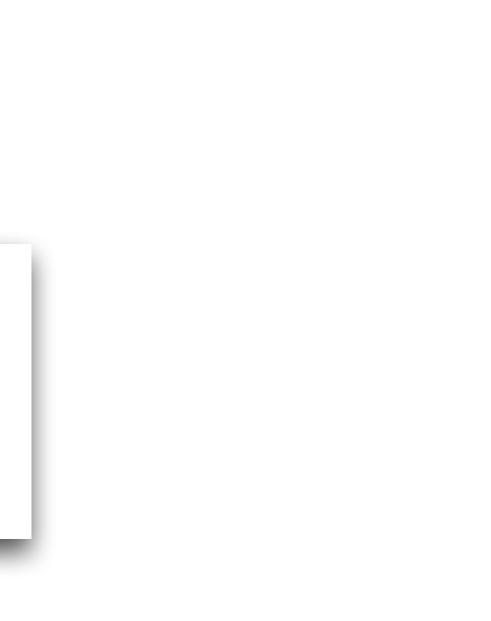

### Motivation Modeling and generating sequences (text, code, ...)

- Generating language sequences is useful.
- Programming assistants

```
# Python 3.7
    def randomly_split_dataset(folder, filename, split_ratio=[0.8, 0.2]):
        df = pd.read_json(folder + filename, lines=True)
 4
        train_name, test_name = "train.jsonl", "test.jsonl"
 5
        df_train, df_test = train_test_split(df, test_size=split_ratio[1], random_state=4
 6
        df_train.to_json(folder + train_name, orient='records', lines=True)
 7
        df_test.to_json(folder + test_name, orient='records', lines=True)
 8
    randomly_split_dataset('finetune_data/', 'dataset.jsonl')
 9
10
    # An elaborate, high quality docstring for the above function:
11
    .....
12
```

| =42) | 13 | Splits a dataset into train and test sets.                    |
|------|----|---------------------------------------------------------------|
|      | 14 |                                                               |
|      | 15 | Args:                                                         |
|      | 16 | folder (str): The folder where the dataset is locate          |
|      | 17 | filename (str): The name of the dataset file.                 |
|      | 18 | <pre>split_ratio (list): The ratio of train/test split.</pre> |
|      | 19 |                                                               |
|      | 20 | Returns:                                                      |
|      | 21 | None                                                          |
|      |    |                                                               |

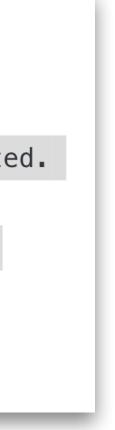

### Motivation Modeling and generating sequences (text, code, ...)

- Generating language sequences is useful.
- Education

I'm an intelligent tutor. Tell me where you're stuck and I'll give you a hint.

Q: I'm having trouble proving that the sum of two odd numbers is even. A: Make the sum of two odd numbers into the form 2k. Finally, use the definition of an even number.

Q: I'm having trouble proving that if x is even, x + 5 is odd. A: Use a proof by contradiction. Assume that x + 5 is even. This means that x + 5 can be written as 2k for some integer k. Now, subtract 5 from each side of the equation. This gives us x = 2k - 5. But this is a contradiction because x is even and 2k - 5 is odd.

### **Today's lecture** A common *language modeling* recipe underlies all of these applications.

| Op           | en-Ended (                                                                       | Generation                                                                                                    |                                                                                                    |
|--------------|----------------------------------------------------------------------------------|----------------------------------------------------------------------------------------------------|----------------------------------------------------------------------------------------------------|
| C            | Build next-gen<br>penAI's power                                                  | heorem Provinities $heorem$ Co-Countable Measure is Probabilities $X$ be an <u>uncountable set</u> .<br>Let $A$ be the $\sigma$ -algebra of countable                                                                                                    |                                                                                                    |
|              | I's API provides access to G<br>of natural language tasks, a<br>natural language | Then the <u>co-countable measure</u> $\mu$ of<br><b>oof</b> By <u>Co-Countable Measure is Measure</u><br>By <u>Polative Complement with Sel</u>                                                                                                    |                                                                                                    |
|              | $\equiv$ Google Translate                                                        | chine Trans                                                                                                    | -                                                                                                    |
|              | XA Text     Documents     Hebric       DETECT LANGUAGE     ENGLISH     SPANI     |                                                                                                    | ARABIC V                                                                                                    |
|              | Ŷ                                                                                | 0 / 5,000                                                                                                    | Program Sy<br>Your Al                                                                                                    |
| Forma        | l Theorem                                                                        | Proving                                                                                                    | Vith GitHub Copilet,                                                                                                    |
| begin        | Try this                                                                         | We built a neural theorem prover for <u>Lean</u> that learned to<br>challenging high-school olympiad problems, including p<br>and <u>AIME</u> competitions, as well as two problems adapte<br>prover uses a language model to find proofs of formal sta<br>find a new proof, we use it as new training data, which im<br>and apables it to iteratively find colutions | solve a variety of<br>roblems from the <u>AMC12</u><br>d from the <u>IMO</u> . <sup>[1]</sup> The<br>atements. Each time we<br>pproves the neural network<br>harder statements.<br><b>Energ_of_neg</b><br>h1 h2) |
| [Han et al 2 | 2021] [Polu et al 202                                                            | 22]                                                                                                    | <u>stin et al 2021]</u>                                                                                                    |

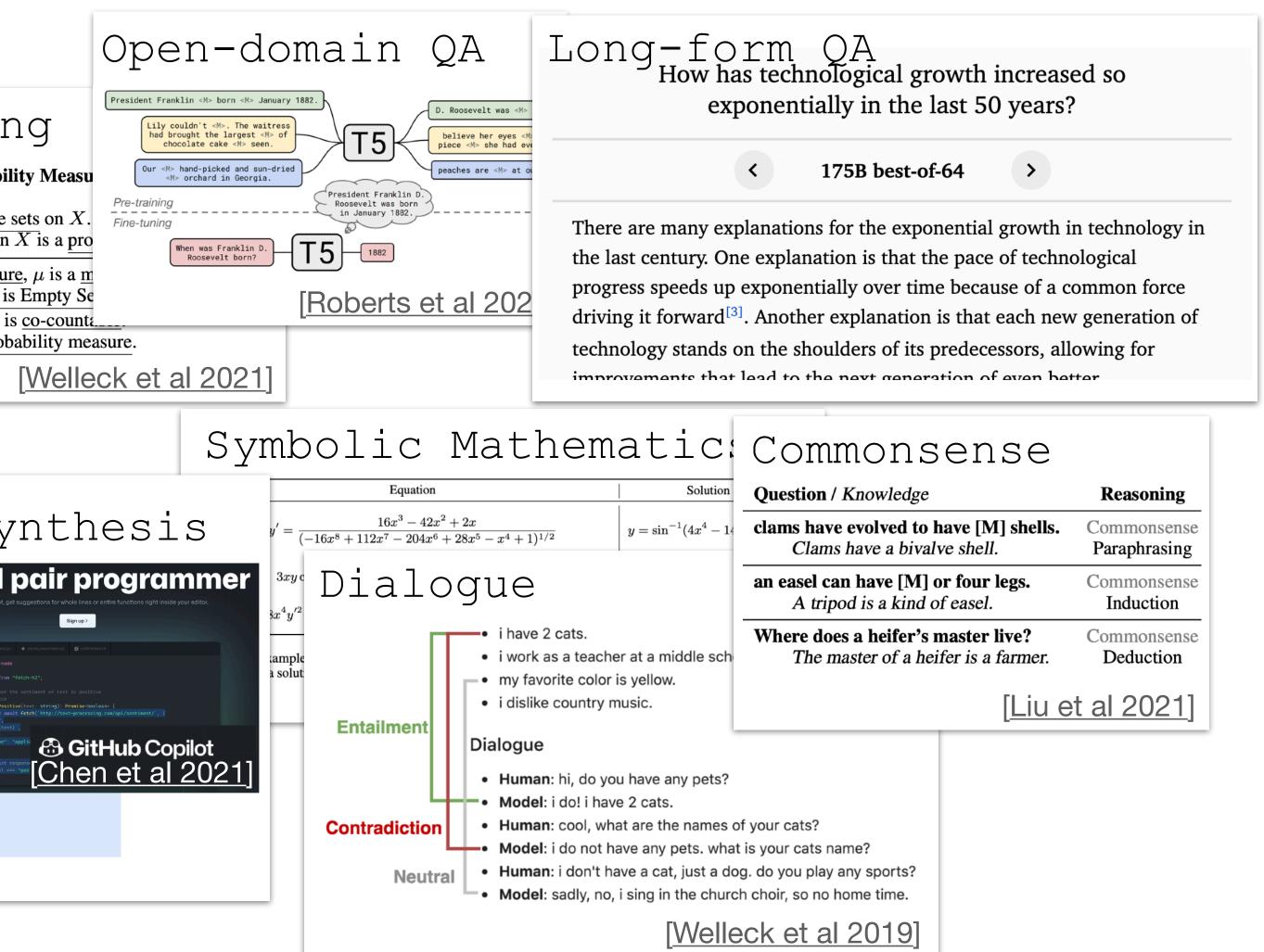

### **Today's lecture** Modeling and generating sequences

- Today's lecture:
  - What is a language model?
  - Generating sequences with a language model.
- Lab: generate sequences with a real-world language model.

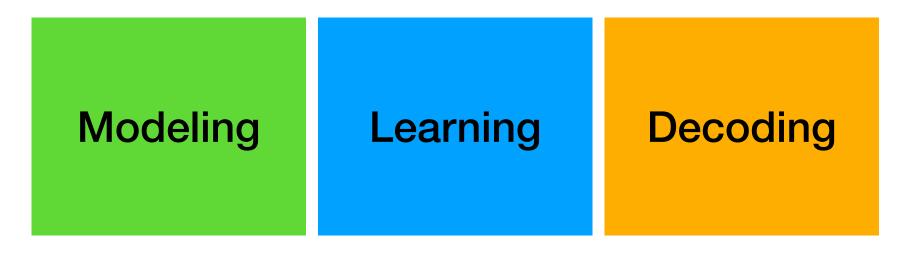

#### A common *language modeling* recipe underlies all of these applications.

### What is a language model? Setup

- $\mathbf{y}_{1:T} = (y_1, y_2, \dots, y_T)$ , where  $y_t \in V$ 
  - $\mathbf{y}_{1:T}$  sequence e.g. the cat sat . T can vary.
  - $y_t$  token e.g. cat
  - V vocabulary e.g.  $\{a, b, \dots, zebra, \dots\}$
- $y \in \mathcal{Y}$ ,  $\mathcal{Y}$  set of all sequences

### What is a language model? Language model

- A language model is a probability distribution over all sequences
  - $p(\mathbf{y})$
- Example probability distribution: biased coin

• 
$$p(y) = \begin{cases} 0.4 & y \text{ is } 0 \\ 0.6 & y \text{ is } 1 \end{cases}$$

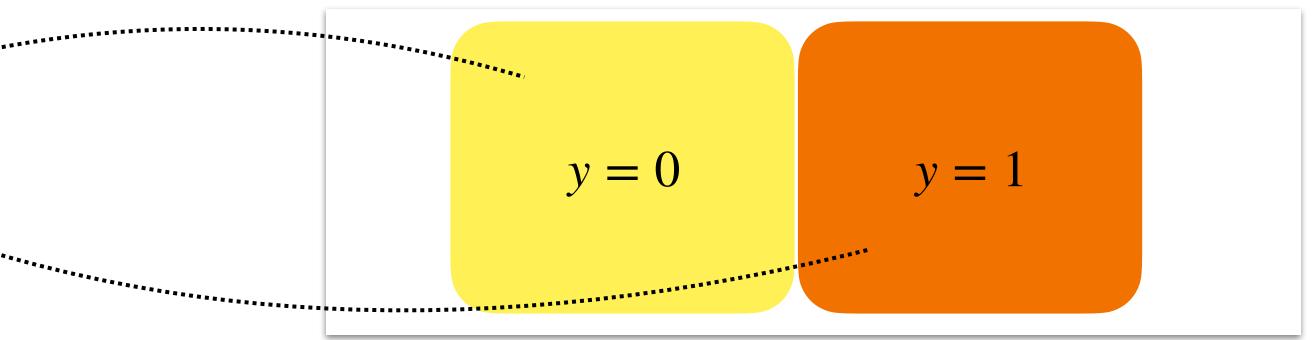

### What is a language model? Language model

- A language model is a probability distribution over all sequences
  - $p(\mathbf{y})$
- Example language model

 $\bullet \bullet \bullet$ 

• p(y) = 0.000013 if y is a ..... 0.000001 if y is aa.  $\bullet \bullet \bullet$ 0.019100 if y is a cat sat:

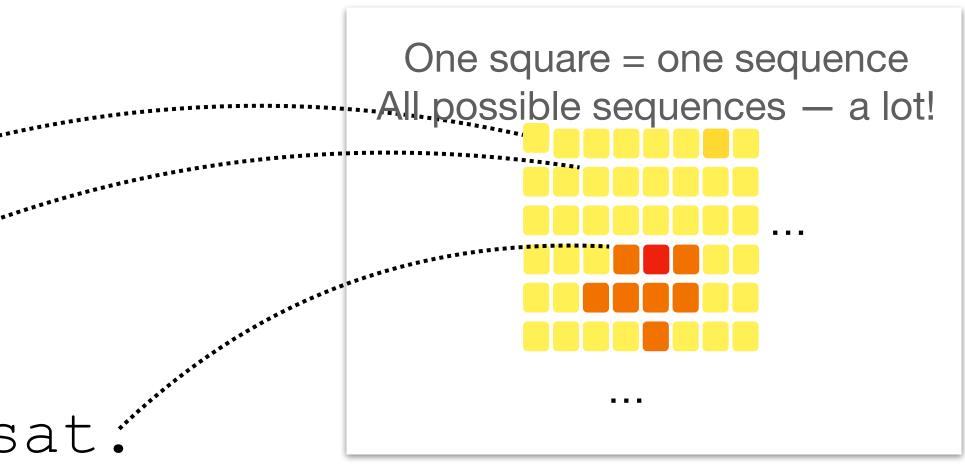

### What is a language model? Sequence-to-sequence with a language model

- A language model can accept an input by conditioning on an input prefix:
  - $p(\mathbf{y}_{k+1:T} | \mathbf{y}_{1:k})$
  - Machine translation:
    - Prefix : sentence in English **Continuation** : sentence in Japanese
  - General task:
    - Prefix : instructions, examples, start of output **Continuation:** output

p(translation | hi, how are you)

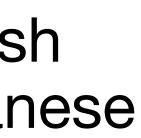

p(translation | the cat sat.)

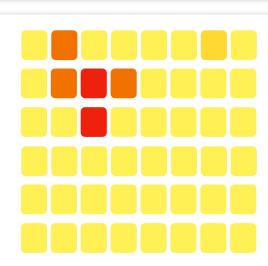

. . .

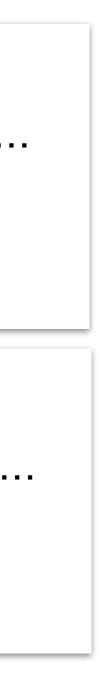

### What is a language model? Sequence-to-sequence with a language model

- A language model can accept an **input** by conditioning on an input prefix:
  - $p(\mathbf{y}_{k+1:T} | \mathbf{y}_{1:k})$
  - Machine translation:
    - Prefix : sentence in English **Continuation** : sentence in Japanese
  - General task:
    - Prefix : instructions, examples, start of output **Continuation:** output • How do we *learn* a language model from data?

Translate this into 1. French, 2. Spanish and 3. Japanese: What rooms do you have available? **1.** Quels sont les chambres disponibles? 2. ¿Cuáles son las habitaciones disponibles? 3. 何とか部屋がありますか?

• How do we *generate* text from a language model?

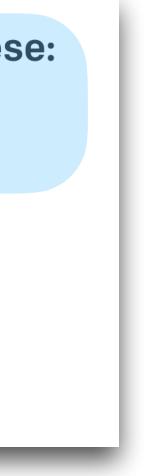

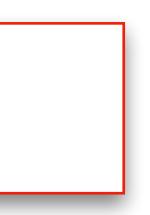

### The building blocks | Modeling **Autoregressive language model**

• First step: use the <u>chain rule of probability</u>:

• 
$$p(\mathbf{y}_{1:T}) = \prod_{t=1}^{T} p(y_t | \mathbf{y}_{< t})$$

• p(the cat sat <end>)=

Modeling

p(the)p(cat|the)p(sat|the cat)p(<end>|the cat sat)

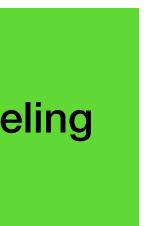

### The building blocks | Modeling **Autoregressive language model**

Language modeling is reduced to **classification** 

$$p(\mathbf{y}_{1:T}) = \prod_{t=1}^{T} p(\mathbf{y}_t | \mathbf{y}_{< t})$$

$$\sum_{t=1}^{T} p(\mathbf{y}_t | \mathbf{y}_{< t})$$

$$\sum_{t=1}^{T} p(\mathbf{y}_t | \mathbf{y}_{< t})$$

$$\sum_{t=1}^{T} p(\mathbf{y}_t | \mathbf{y}_{< t})$$

$$\sum_{t=1}^{T} p(\mathbf{y}_t | \mathbf{y}_{< t})$$

$$\sum_{t=1}^{T} p(\mathbf{y}_t | \mathbf{y}_{< t})$$

- p(the cat sat <end>)=
- Sequence probability = product of **next-token** probabilities

Modeling

#### p(the)p(cat|the)p(sat|the cat)p(<end>|the cat sat)

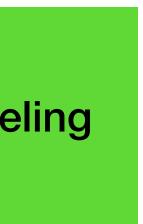

## The building blocks | Modeling **Autoregressive language model**

Language modeling is reduced to **classification** 

$$p(\mathbf{y}_{1:T}) = \prod_{t=1}^{T} p(\mathbf{y}_t | \mathbf{y}_{< t})$$

$$\sum_{t=1}^{T} p(\mathbf{y}_t | \mathbf{y}_{< t})$$

$$\sum_{t=1}^{T} p(\mathbf{y}_t | \mathbf{y}_{< t})$$

$$\sum_{t=1}^{T} p(\mathbf{y}_t | \mathbf{y}_{< t})$$

- $p(\mathbf{y}_t | \mathbf{y}_{< t})$ 
  - Input:  $\mathbf{y}_{< t} \in V \times V \times \ldots V$ Output: probability distribution over V

• Target:  $y_t \in V$ 

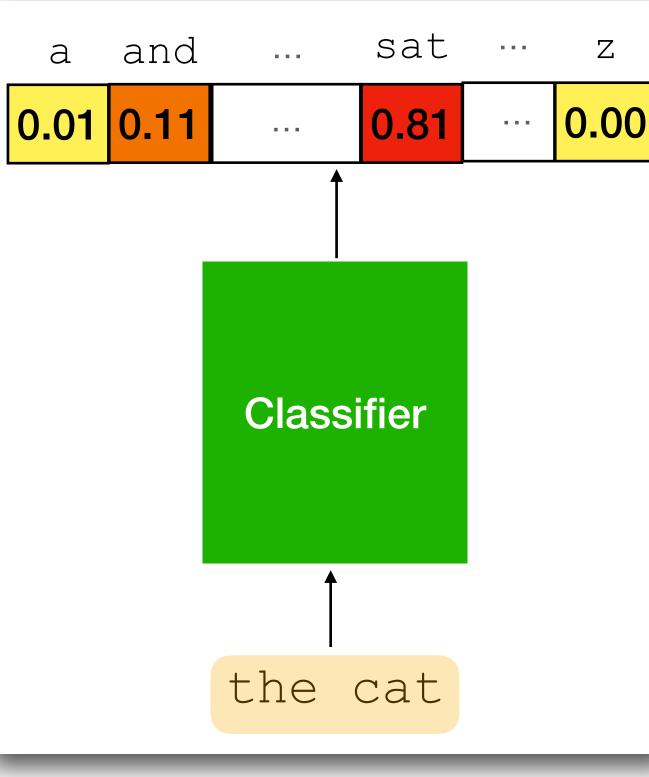

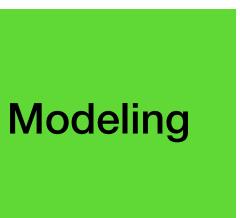

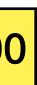

## The building blocks | Modeling **Neural autoregressive language model**

Use a neural network for language modeling

$$p_{\theta}(\mathbf{y}_{1:T}) = \prod_{t=1}^{T} p_{\theta}(\underbrace{y_t}_{t} | \underbrace{\mathbf{y}_{< t}}_{\text{Next Previous}})$$

$$Next Previous Token Tokens$$

• 
$$p_{\theta}(y_t | \mathbf{y}_{< t})$$

• Input:  $\mathbf{y}_{< t} \in V \times V \times \ldots V$ Output: probability distribution over V

• Target:  $y_t \in V$ 

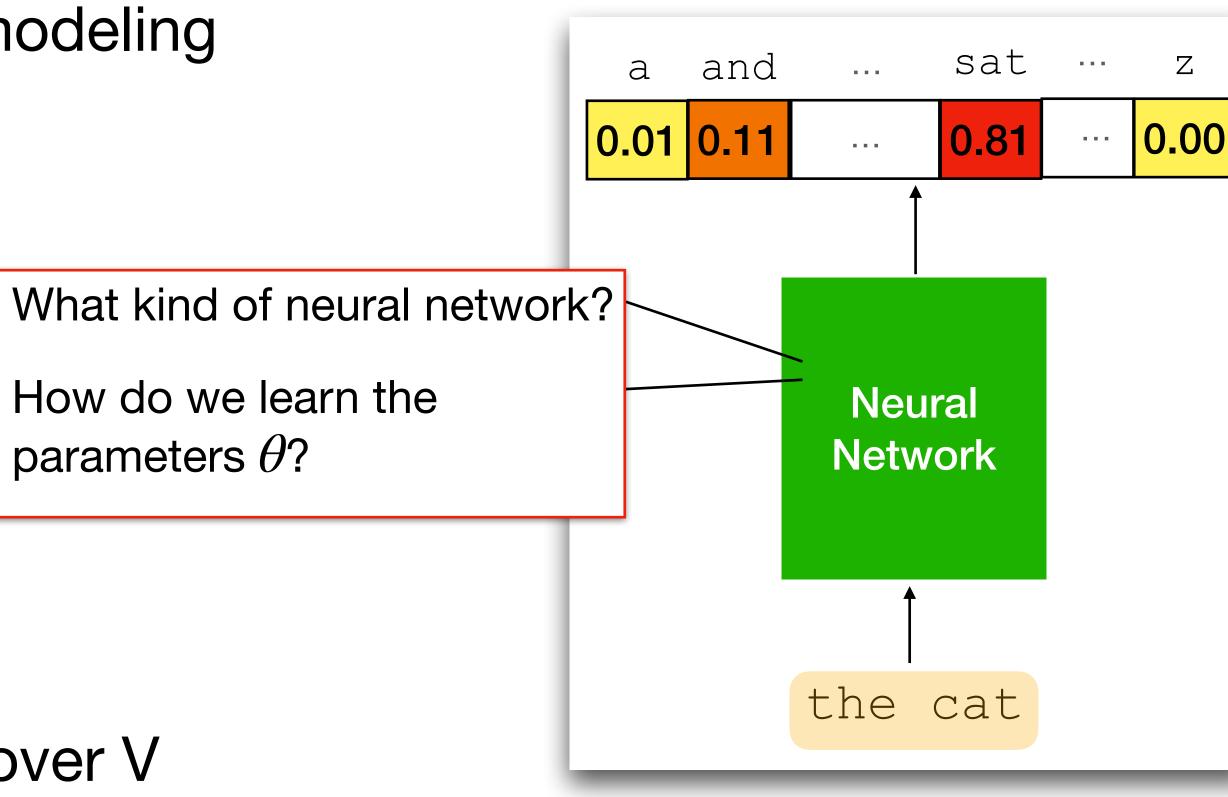

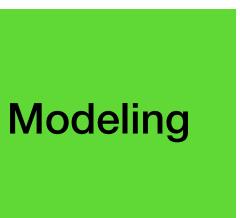

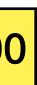

### The building blocks | Modeling What kind of neural network?

- Want:  $p_{\theta}(y_t | y_1, ..., y_{t-1})$ 
  - Encode context into a vector:

• 
$$h_t = f_{\theta}(y_1, ..., y_{t-1}), h_t \in \mathbb{R}^d$$

- Transform into |V| token scores:
  - $s_t = Eh_t$ , where  $s_t \in \mathbb{R}^{|V|}, E \in \mathbb{R}^{(|V| \times d)}$
- Take the softmax to get a probability vector
  - $p_{\theta}(\cdot | y_1, ..., y_{t-1}) = \operatorname{softmax}(s_t)$

Modeling

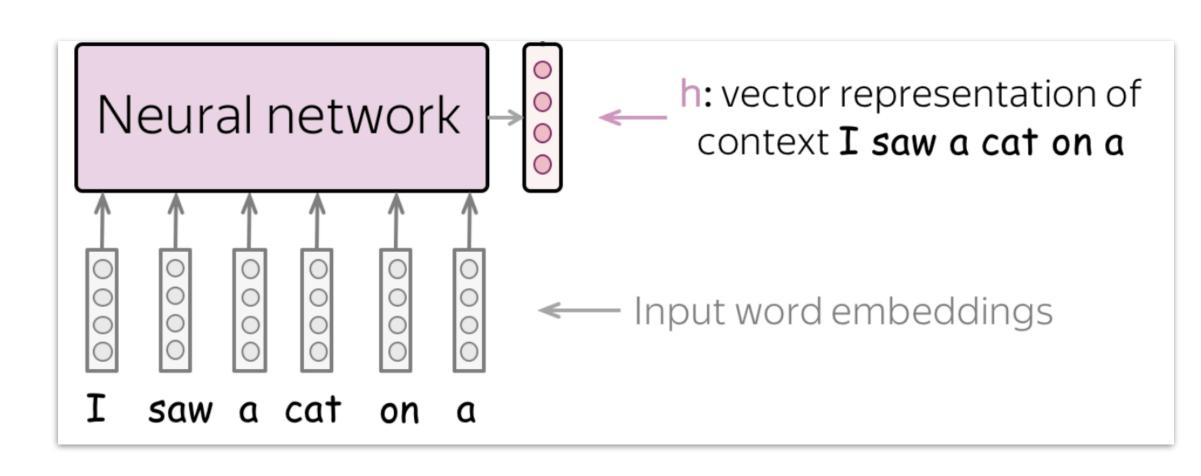

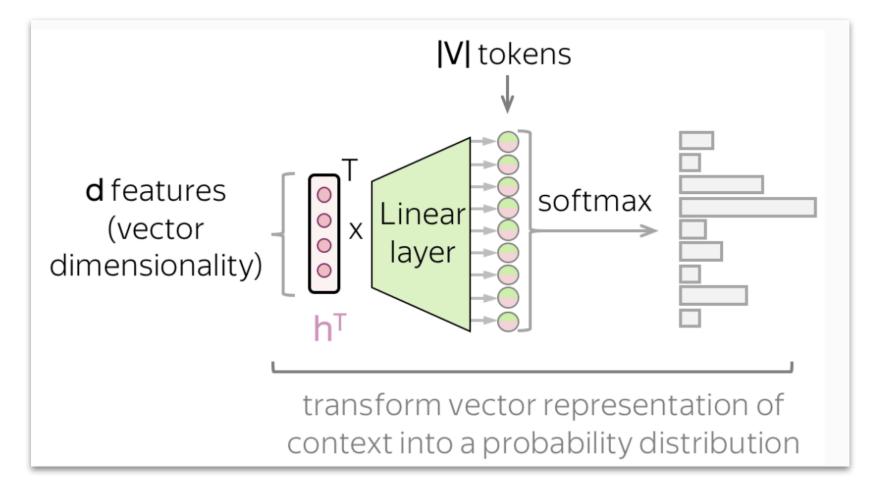

Diagrams: https://lena-voita.github.io/nlp\_course/language\_modeling.html

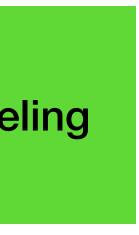

### The building blocks | Modeling What kind of neural network?

- Common choices for the neural network:
  - Recurrent neural network
  - Feedforward + attention (transformer)
- Further details are out of scope for this lecture!

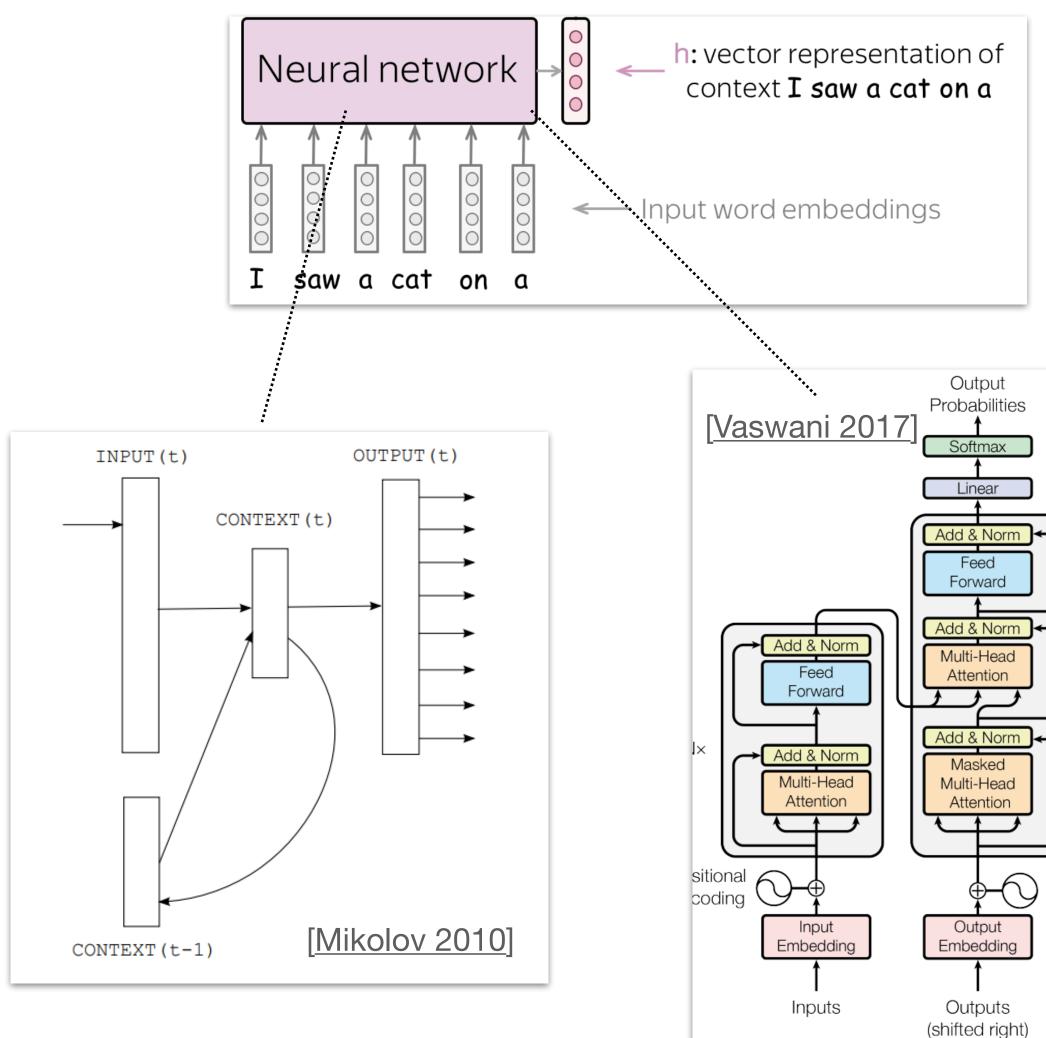

Figure 1: The Transformer - model architecture.

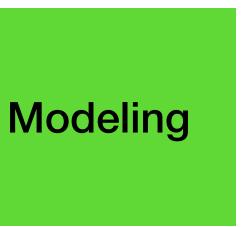

N× Positional Encoding

### The building blocks | Learning How do we learn the parameters $\theta$ ?

- Collect a dataset of sequences  $D = \{\mathbf{y}_1, \dots, \mathbf{y}_N\}$ 
  - D: a book

. . .

• D: all text on the internet

- Tokenize each sequence,  $\mathbf{y}_i = (y_1, \dots, y_{T_i})$ 
  - We'll see this concretely in the lab!

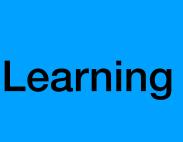

#### The building blocks | Learning How do we learn the parameters $\theta$ ?

- For each training sequence  $\mathbf{y} = (y_1, \dots, y_T)$  and step *t*:
  - Model predicts  $p_{\theta}^{t}(\cdot | \mathbf{y}_{< t}) \in \Delta^{V}$

Target is 
$$p_*^t = \begin{cases} 1 & y_t \\ 0 & \text{otherwise} \end{cases} \in \Delta^V$$

• Use cross-entropy loss:

$$\mathscr{L}_{t} = -\sum_{y \in V} p_{*}^{t}(y) \log p_{\theta}^{t}(y | \mathbf{y}_{< t})$$
$$= -\log p_{\theta}^{t}(y_{t} | \mathbf{y}_{< t})$$

we want the model

to predict this

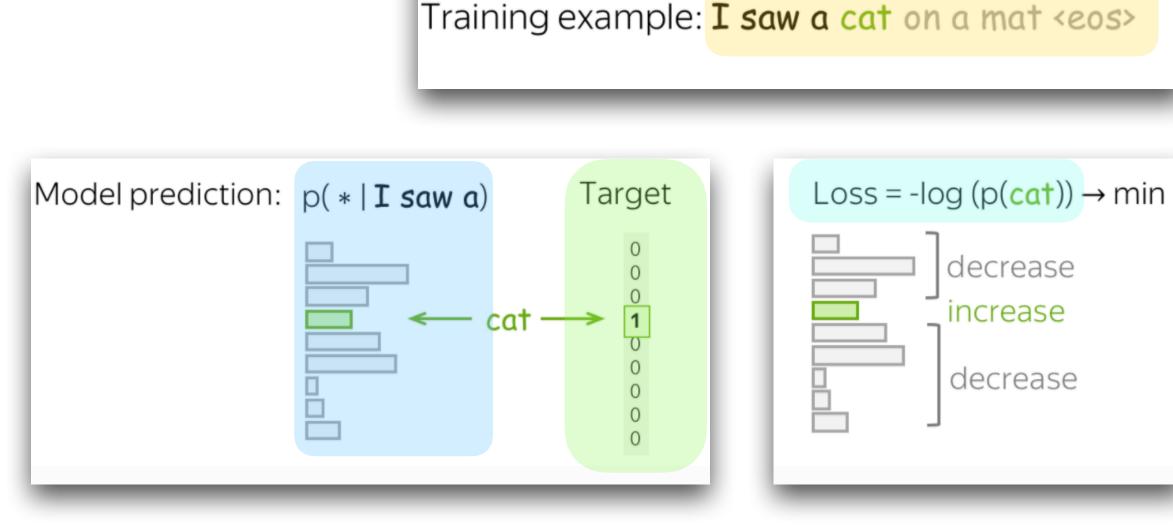

Diagrams: <u>https://lena-voita.github.io/nlp\_course/language\_modeling.html</u>

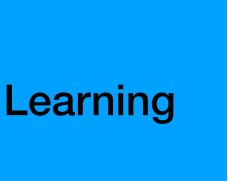

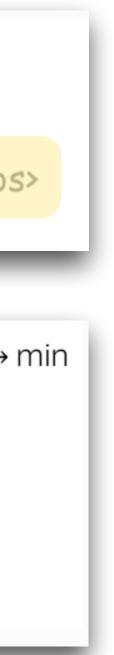

### The building blocks | Learning Why cross-entropy loss?

- **Classifier view:** 
  - We've used cross-entropy loss to train classifiers previously in the course...
- **Estimation view:** Loss summed over the entire dataset:

$$\min_{\theta} - \sum_{\mathbf{y} \in D} \sum_{t} \log p_{\theta}(\mathbf{y}_{t} | \mathbf{y}_{< t})$$
  
• 
$$\equiv \max_{\theta} \sum_{\mathbf{y} \in D} \log p_{\theta}(\mathbf{y})$$

• Finds parameters that make the observed data D most probable; i.e. maximum likelihood estimation

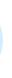

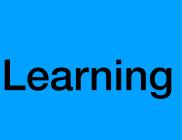

### The building blocks | Learning Why cross-entropy loss? | Distribution matching view

$$\begin{split} \min_{\theta} D_{KL}(p_* | | p_{\theta}) &= \min_{\theta} - \sum_{\mathbf{y} \in \mathscr{Y}} p_*(\mathbf{y}) \log \frac{p_{\theta}(\mathbf{y})}{p_*(\mathbf{y})} \\ &\equiv \min_{\theta} - \sum_{\mathbf{y} \in \mathscr{Y}} p_*(\mathbf{y}) \log p_{\theta}(\mathbf{y}) \\ &= - \mathbb{E}_{\mathbf{y} \sim p_*} \log p_{\theta}(\mathbf{y}) \dots \\ &\approx \min_{\theta} - \frac{1}{|D|} \sum_{\mathbf{y} \in D} \log p_{\theta}(\mathbf{y}) \\ &\equiv \max_{\theta} \sum_{\mathbf{y} \in D} \log p_{\theta}(\mathbf{y}) \end{split}$$

• Makes  $p_{\theta}$  match an underlying 'true' distribution  $p_*(\mathbf{y})$  ..... E.g. distribution that generated all internet text...  $p_{\theta}(\mathbf{y})$ ) + const Definition of expected value ..... "Monte-Carlo" approximation of expected value

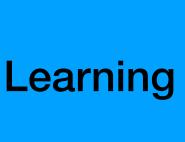

### The building blocks | Learning Why cross-entropy loss?

• Scaling laws: more (compute, data, parameters)  $\implies$  better loss

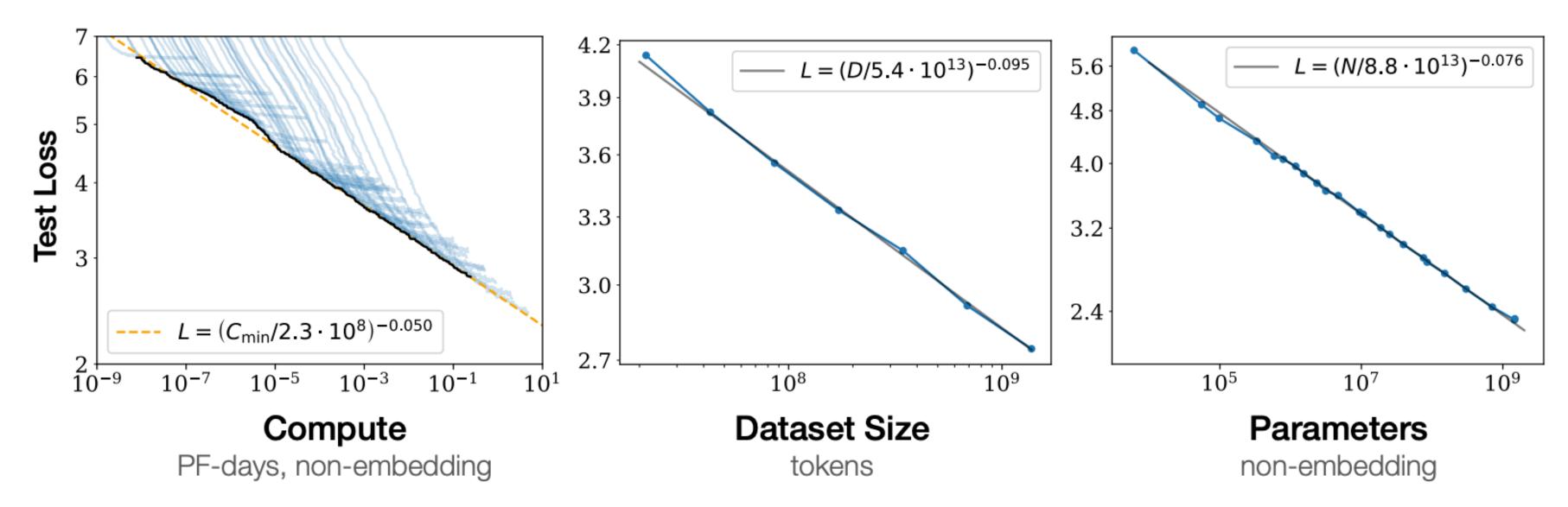

Figure 1 bottlenecked by the other two.

Language modeling performance improves smoothly as we increase the model size, datasetset size, and amount of compute<sup>2</sup> used for training. For optimal performance all three factors must be scaled up in tandem. Empirical performance has a power-law relationship with each individual factor when not

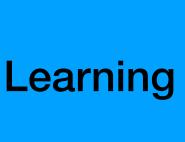

## The building blocks | Recap Recap

- We've now learned a neural language model  $p_{\theta}$  from data.
  - We have a distribution over all sequences.
- Next: To generate text, we use a decoding algorithm.

I'm an intelligent tutor. Tell me where you're

Q: I'm having trouble proving that the sum

|    |                                              | 1  |
|----|----------------------------------------------|----|
| 13 | Splits a dataset into train and t $\epsilon$ |    |
| 14 |                                              | V  |
| 15 | Args:                                        | -  |
| 16 | folder (str): The folder where               |    |
| 17 | filename (str): The name of th               | 1. |
| 18 | <pre>split_ratio (list): The ratio</pre>     | 2  |
| 19 |                                              |    |
| 20 | Returns:                                     | 3  |
| 21 | None                                         |    |
| -  |                                              |    |

A: Make the sum of ty Translate this into

What rooms do you

- Quels sont les ch . ¿Cuáles son las h
- .何とか部屋があり

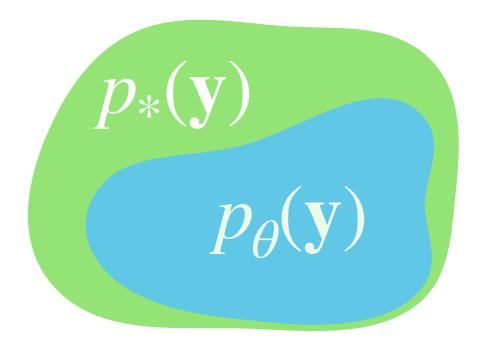

| e stuck and I'll give you a hint.                                             |                                   |
|-------------------------------------------------------------------------------|-----------------------------------|
| of two odd numbers is even.<br>1. French, 2. Spanish and 3. Japanese:         | 'en number.                       |
| u have available?<br>ambres disponibles?<br>nabitaciones disponibles?<br>ますか? | written as 2k for<br>ut this is a |
|                                                                               |                                   |

- Goal: generate a continuation  ${\bf y}$  given a model  $p_{\theta}$
- We want to generate  $\mathbf{y} = (y_1, \dots, y_T)$ , starting from  $y_0 = \langle start \rangle$ 
  - We generate one-token, feed it into the model, and repeat:
    - $y_1 = \text{generate}(p_{\theta}(y | y_0))$
    - $y_2 = \text{generate}(p_{\theta}(y | y_0, y_1))$
    - $y_3 = \text{generate}(p_{\theta}(y | y_0, y_1, y_2))$
    - ... =>  $(y_1, ..., y_T)$

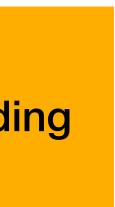

- Goal: generate a continuation y given a model  $p_{\theta}$  and prefix x
  - Sampling

• 
$$\mathbf{y} \sim p_{\theta}(\cdot | \mathbf{x})$$

Mode-seeking

• 
$$\mathbf{y} = \underset{\mathbf{y}}{\operatorname{arg\,max}} p_{\theta}(\mathbf{y} \,|\, \mathbf{x})$$

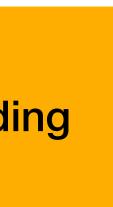

Ancestral sampling: sample from the model's distribution

• Until 
$$y_t = \langle end \rangle$$
:

• 
$$y_t \sim p_{\theta}(\cdot | \mathbf{y}_{< t})$$

• y is a sample from  $p_{\theta}(\mathbf{y})$ , since

• 
$$p_{\theta}(\mathbf{y}) = \prod_{t=1}^{T} p_{\theta}(y_t | \mathbf{y}_{< t})$$

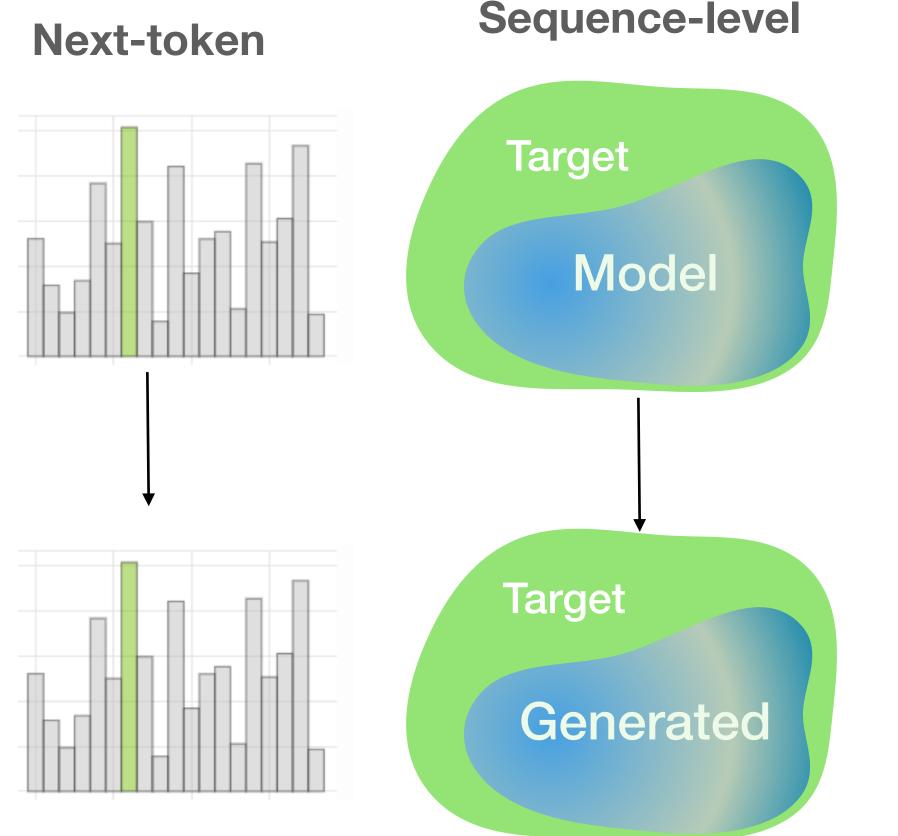

Next-token: https://lena-voita.github.io/nlp\_course/language\_modeling.html

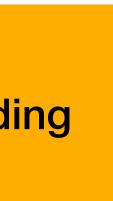

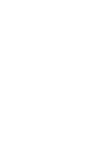

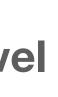

Greedy decoding: select the most-probable token at each step lacksquare

• Until 
$$y_t = \langle end \rangle$$
:

• 
$$y_t = \arg \max_{y \in V} p_{\theta}(\cdot | \mathbf{y}_{< t}, \mathbf{x})$$

• y is a (naive) approximation of

• 
$$\underset{\mathbf{y}}{\operatorname{arg\,max}} p_{\theta}(\mathbf{y} \mid \mathbf{x})$$

Next-token

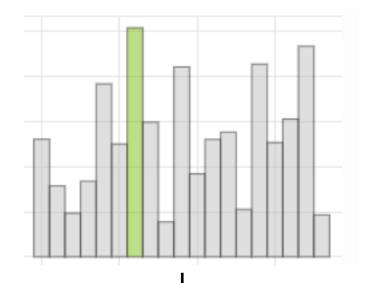

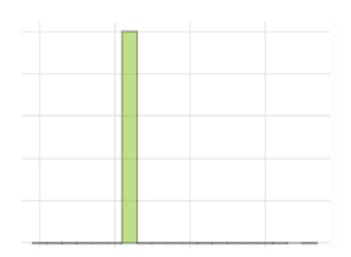

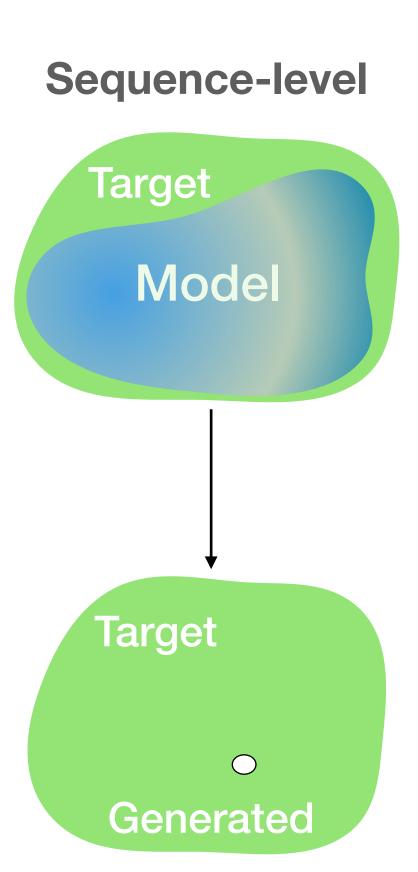

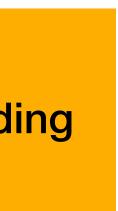

- Temperature Sampling: adjust each distribution & sample
  - Until  $y_t = \langle end \rangle$ :
    - $y_t \sim p_{\theta}^{\tau}(\cdot | \mathbf{y}_{< t})$
  - Where  $p_{\theta}^{\tau}(\cdot | \dots) = \operatorname{softmax}(s_t/\tau)$ ,  $\tau \in \mathbb{R}_{>0}$
- $\tau$  small: "sharpens" the distribution
  - $\tau \rightarrow 0$ : greedy decoding
- $\tau$  big: "flattens" the distribution
  - $\tau \rightarrow \infty$ : uniform distribution

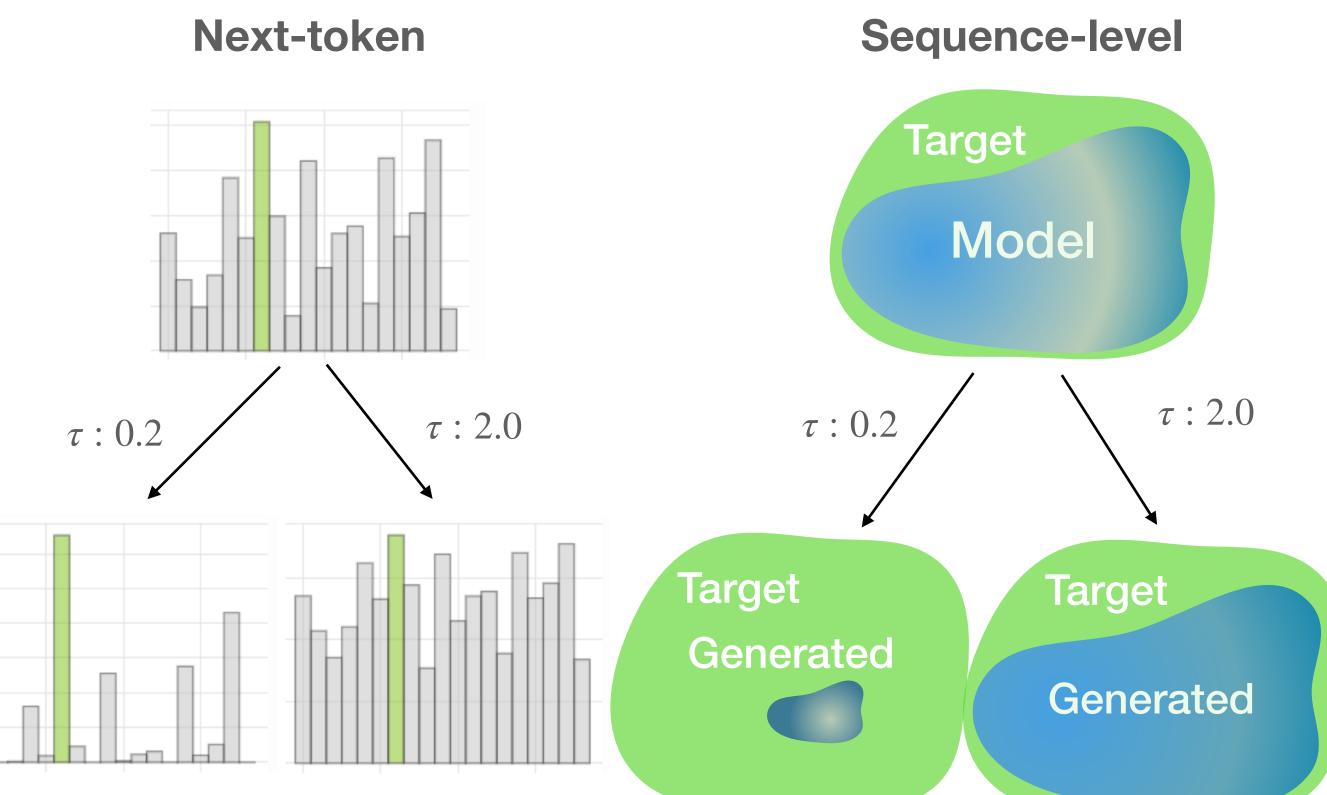

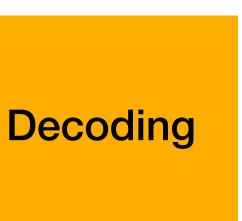

• Top-k sampling: sample from the k-most-probable tokens

• 
$$y_t \sim \propto \begin{cases} p_{\theta}(y \mid \mathbf{y}_{< t}) \ y \in \text{top-k} \\ 0 & \text{otherwise} \end{cases}$$

- k small: only sample from highly-ranked tokens
  - k=1: greedy decoding
  - k=|V|: ancestral sampling

**Consistency of a Recurrent Language Model With Respect to Incomplete Decoding** 

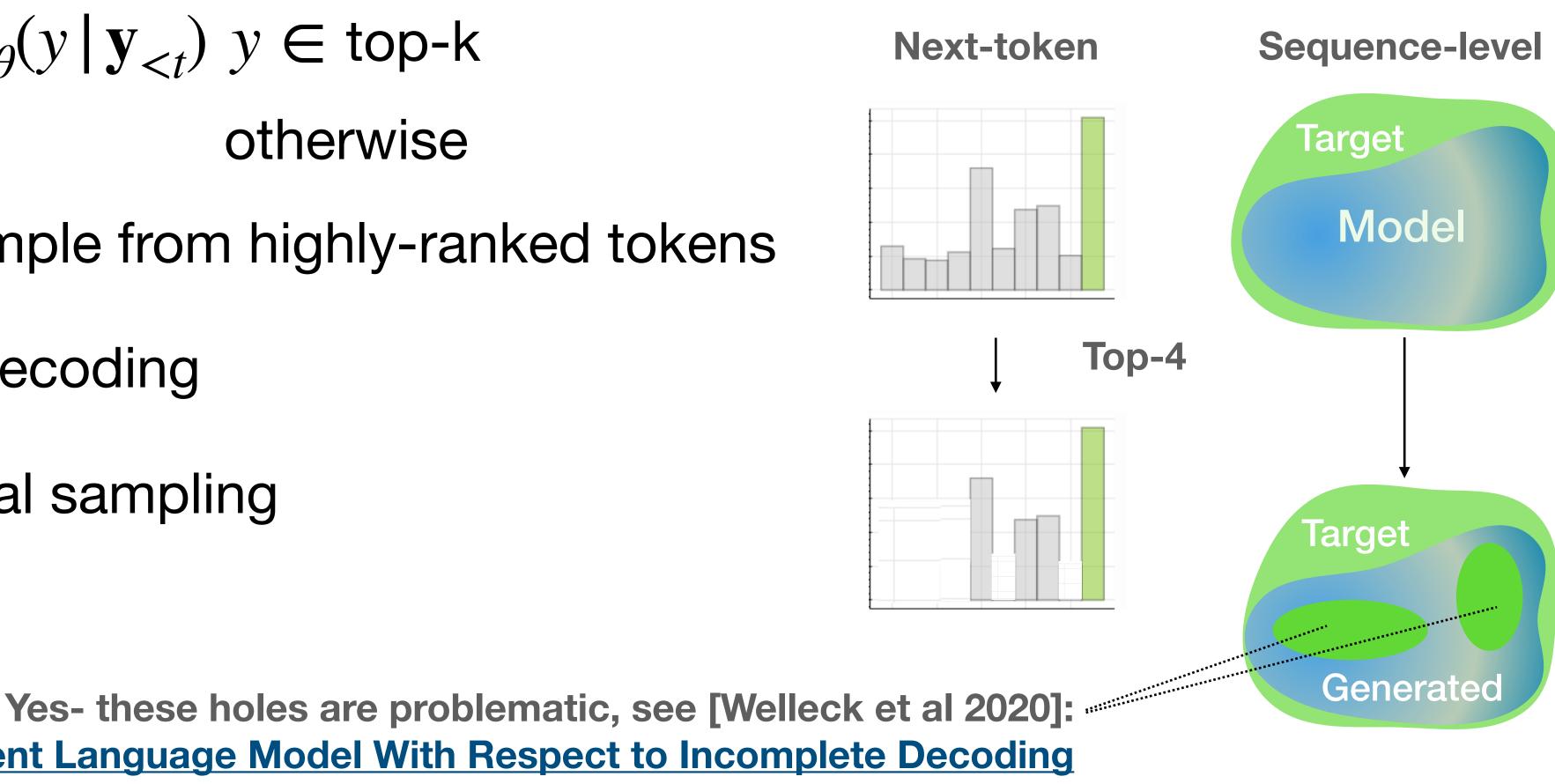

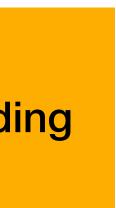

- What is going on? Distributional view
  - Using a decoding algorithm gives us a new generation distribution  $q(\mathbf{y} | p_{\theta})$ 
    - In practice, we do this with new perstep distributions,  $q^{(t)}(y_t | p_{\theta}, \mathbf{y}_{< t})$ .
  - Varying the decoding algorithm varies the generation distribution q.
  - Generating means sampling from q.

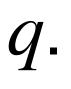

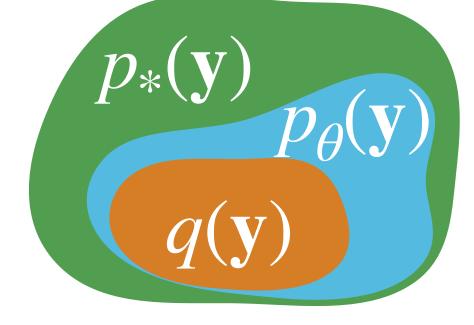

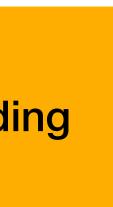

#### **Recap** Modeling and generating sequences

- Today's language models consist of three building blocks:
  - An autoregressive model that reduces language modeling to classification.
  - Learning the model's parameters by maximum likelihood.
  - Generating with a decoding algorithm.
- Lab: generate text with a real-world language model.

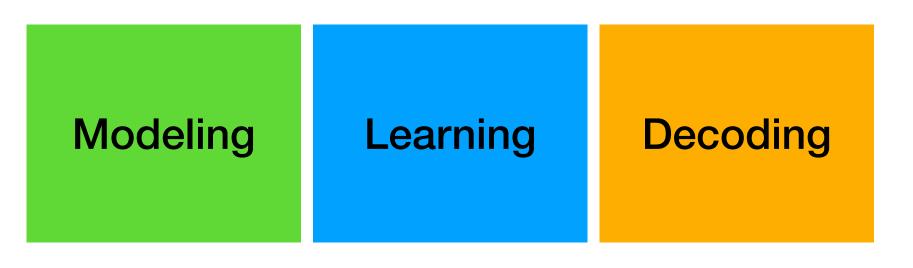

#### Looking ahead **Controls & constraints**

- Generating what the model has learned...
  - Degeneracies [e.g. Holtzman et al 2020, Welleck et al 2020]

MLE: he said . "We're going to crash . We're going to crash . We 're going to crash. We 're going to crash. We 're going to crash. We're going to crash. We're going to crash. We're going to ...

Logical incoherence [e.g. Welleck et al 2019, Welleck et al 2021]

Language Model: I do! I have 2 cats. [...later in the conversation...] I don't have any pets.

Language Model: By the definition of odd number, x = 2k for some integer k.

Toxicity, bias [e.g. Gehman et al 2020]

Language Model: Hi how are you doing? I think you are #@\$&\*@.

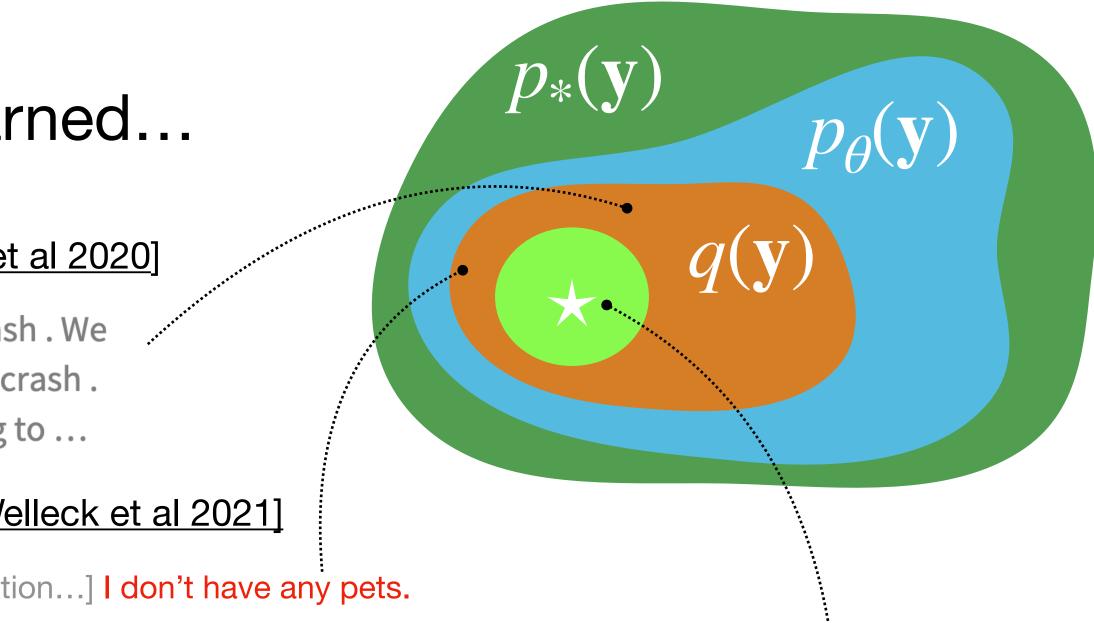

#### ... vs. generating what we want

Unlikelihood: Hood said . "I'm going to make sure we're going to get back to the water . " The order to abandon ship was given by Admiral Beatty, who ordered the remaining two battlecruisers to turn away . At 18 : 25 , Hood turned his..

Neural Text Generation with Unlikelihood Training

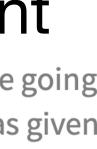

### Looking ahead **Controls & constraints**

Constraints through learning what not to do •

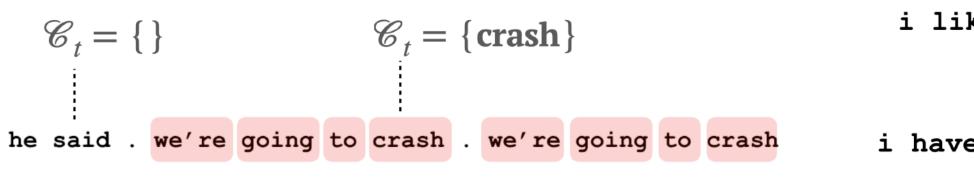

Neural Text Generation with Unlikelihood Training

Making Inconsistent Dialogue Unlikely with Unlikelihood Training

• Constraints through *inference* 

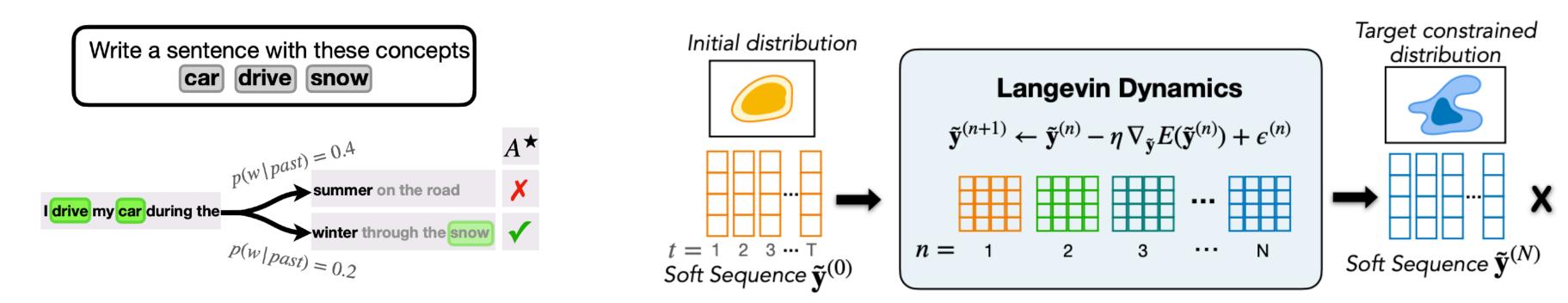

**Constrained Text Generation with Lookahead Heuristics** 

my cats are cool.  $\uparrow \mathcal{L}_{MLE}$ i like my cats. X  $Y_+$ i don't have pets.  $\downarrow \mathcal{L}_{\mathrm{UL}}$ i have two cats.  $\bar{X}$  $Y_{-}$ 

Energy-based Constrained Text Generation with Langevin Dynamics

# Looking ahead

Align with human values & expectations

MLE: he said . "We 're going to crash . We 're going to crash . We 're going to crash. We 're going to crash. We 're going to crash. We 're going to crash . We 're going to crash . We 're going to ...

- Flexibly adapt to new settings

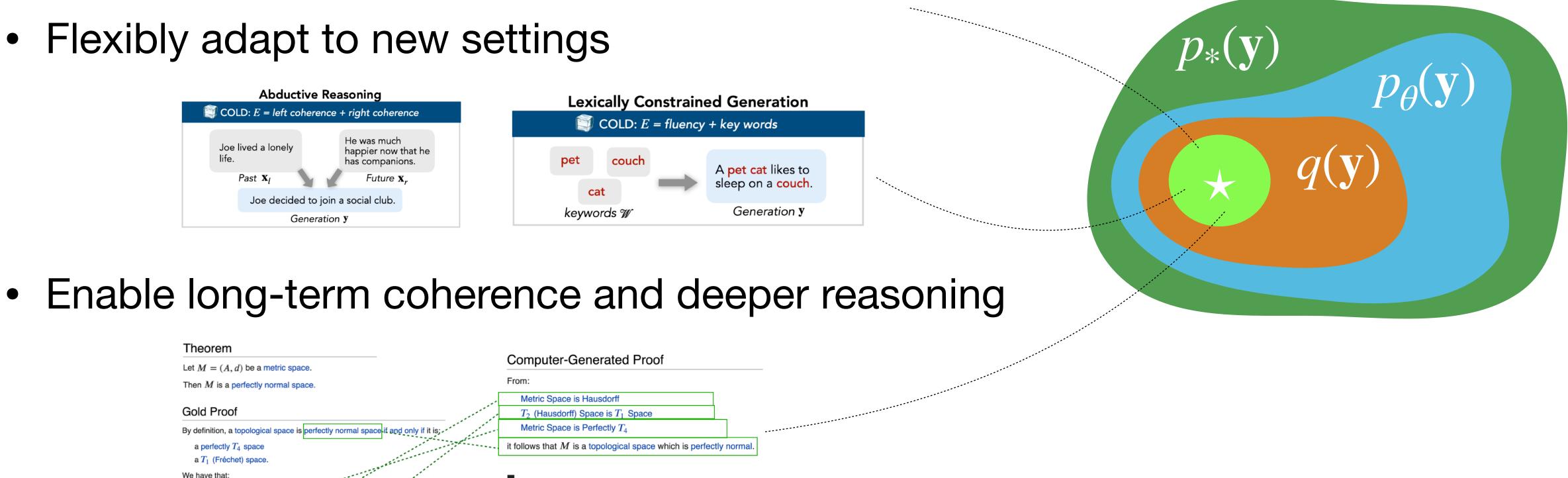

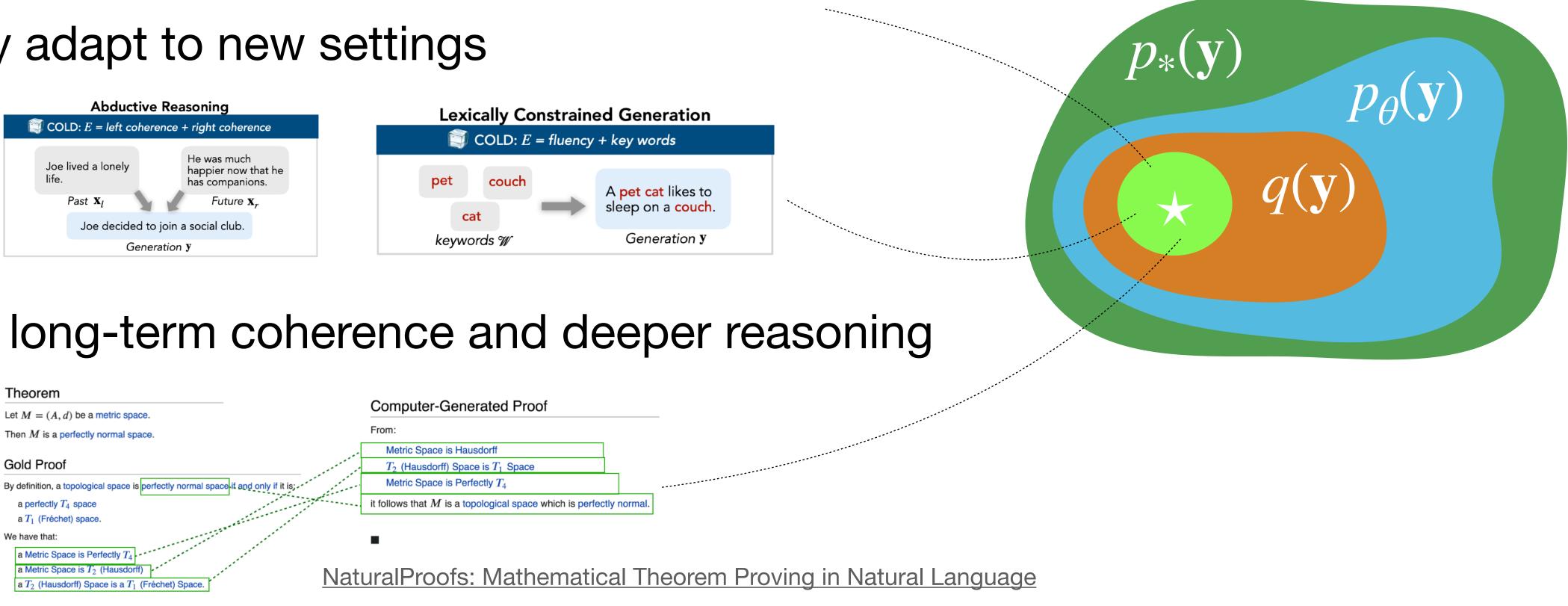

Unlikelihood: Hood said . "I'm going to make sure we're going to get back to the water . " The order to abandon ship was given by Admiral Beatty, who ordered the remaining two battlecruisers to turn away. At 18:25, Hood turned his..

Towards Grounded Natural Language Proof Generation (Work in Progress)

# Thanks for your attention!